# **Guía sobre normativa PICT/PICTO**

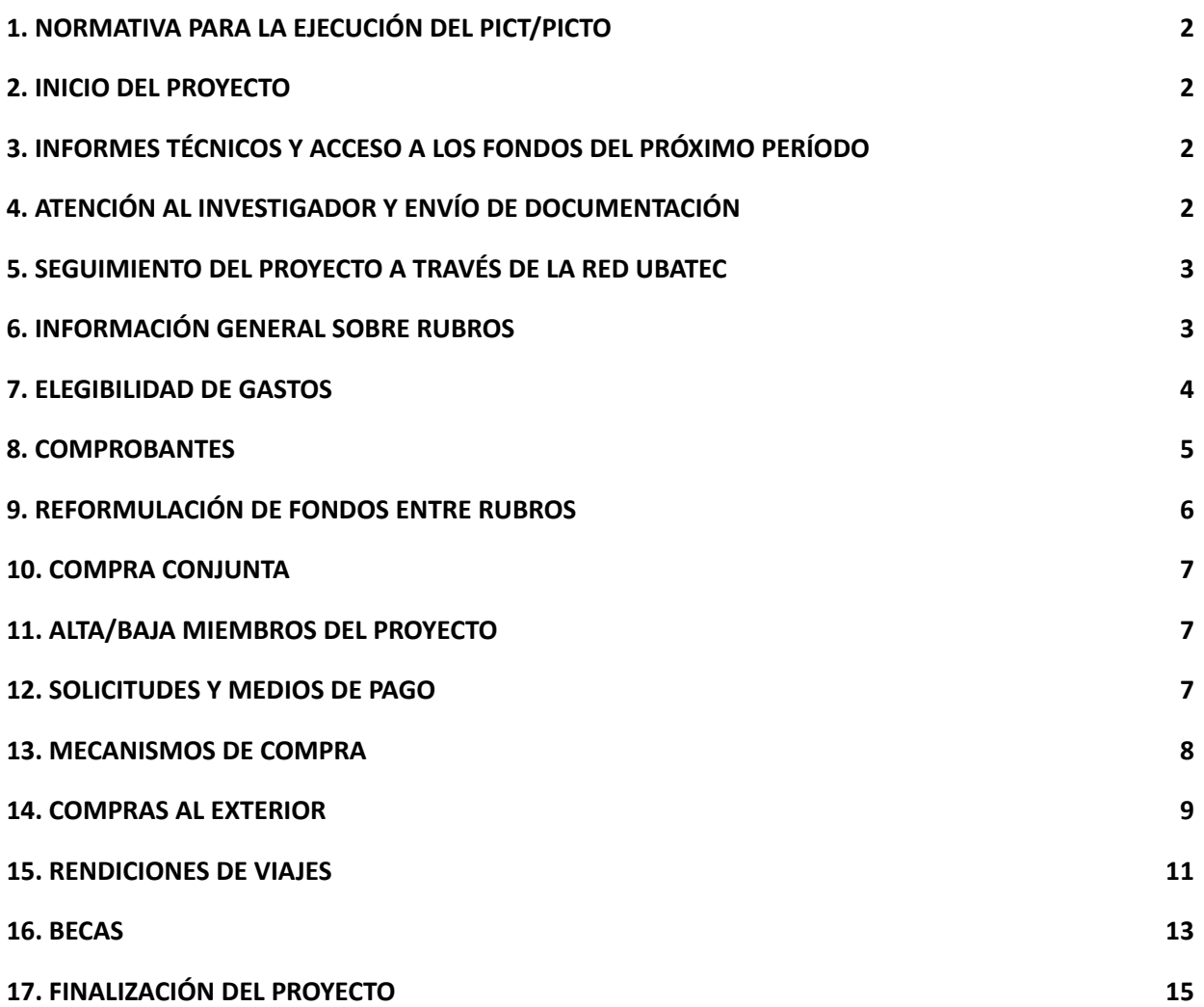

OOO

# <span id="page-1-0"></span>**1. NORMATIVA PARA LA EJECUCIÓN DEL PICT/PICTO**

La normativa que rige para la ejecución de fondos PICT/PICTO es el "*Manual de Administración de Operaciones"* que ha sido elaborado por la Agencia I+D+i y se encuentra publicado en su sitio web. Es importante aclarar que la guía aquí presentada no reemplaza al Manual redactado por la Agencia I+D+i, cuya lectura es de carácter obligatorio para la ejecución del proyecto.

Podrá encontrar la última versión también en la WEB de UBATEC:

[https://www.ubatec.uba.ar/index.php/administracion-de-proyectos/proyectos-mincyt-anpcyt/norm](https://www.ubatec.uba.ar/index.php/administracion-de-proyectos/proyectos-mincyt-anpcyt/normativa/) [ativa/](https://www.ubatec.uba.ar/index.php/administracion-de-proyectos/proyectos-mincyt-anpcyt/normativa/)

# <span id="page-1-1"></span>**2. INICIO DEL PROYECTO**

La fecha de inicio será cuando el FONCyT realice el primer desembolso de fondos correspondiente a la convocatoria. Esta fecha es la que deben considerar para la presentación del informe técnico de avance (ITA).

UBATEC se contactará con el investigador responsable al inicio del proyecto para brindarle la información correspondiente.

Aquellos investigadores que por alguna cuestión deban demorar el inicio del proyecto o no pudieran ejecutar el mismo, deberán comunicarse con UBATEC.

# <span id="page-1-2"></span>**3. INFORMES TÉCNICOS Y ACCESO A LOS FONDOS DEL PRÓXIMO PERÍODO**

Los PICT/PICTO deberán presentar un solo ITA transcurrido el cincuenta por ciento (50%) del plazo de duración del proyecto; y un Informe Científico Técnico Final (ICTF) al finalizar del mismo, cualquiera sea su duración.

Los formularios se encuentran disponibles en la Web del Foncyt:

[https://www.argentina.gob.ar/ciencia/agencia/fondo-para-la-investigacion-cientifica-y-tecnologica-f](https://www.argentina.gob.ar/ciencia/agencia/fondo-para-la-investigacion-cientifica-y-tecnologica-foncyt/seguimiento) [oncyt/seguimiento](https://www.argentina.gob.ar/ciencia/agencia/fondo-para-la-investigacion-cientifica-y-tecnologica-foncyt/seguimiento)

Y deberán ser remitidos en formato word directamente al correo [ita@mincyt.gob.ar](mailto:ita@mincyt.gob.ar) e [ictf@mincyt.gob.ar](mailto:ictf@mincyt.gob.ar) respectivamente.

# <span id="page-1-3"></span>**4. ATENCIÓN AL INVESTIGADOR Y ENVÍO DE DOCUMENTACIÓN**

Para dudas o consultas puede contactarnos a [mesadeayudainvestigador@ubatec.uba.ar.](mailto:mesadeayudainvestigador@ubatec.uba.ar)

Para el envío de comprobantes originales podrá:

- Enviar la documentación por correo postal a nuestra dirección: Av. Roque Saenz Peña 938, 6° piso, CABA.
- Acercarse a nuestra oficina en Av. Roque Saenz Peña 938, 6° piso, CABA. Tenga presente que la documentación se debe entregar en sobre cerrado con el correspondiente rótulo del proyecto.
- Acercarse a cualquiera de las facultades donde disponemos de un "Servicio de Buzón" para envío de correspondencia. En la página de UBATEC podrá consultar el cronograma vigente.

Aclaramos que no es necesario que sea el investigador responsable quien se acerque a presentar la documentación, sino que puede hacerlo cualquier persona autorizada por éste. Recomendamos que quien se encargue de esta tarea tenga una instrucción acerca de la normativa vigente.

★ Es de suma importancia que la documentación original que envíen se encuentre previamente cargada en la RED UBATEC. Se deberá confeccionar la Nota/Solicitud y adjuntar escaneo de los

originales para que nuestro personal revise los archivos en forma previa al envío de los originales. Se les confirmará una vez hecha la revisión.

Si precisara comunicarse telefónicamente con nosotros, puede hacerlo de Lunes a Jueves de 10 a 15 hs. al (011) 4326-0525.

# <span id="page-2-0"></span>**5. SEGUIMIENTO DEL PROYECTO A TRAVÉS DE LA RED UBATEC**

La administración del subsidio se llevará a cabo a través del software RED UBATEC, el acceso a dicho sistema le será otorgado al investigador responsable del subsidio, y este a su vez podrá delegar el uso de la Red a quien considere necesario solicitando los permisos correspondientes.

El ingreso a la RED le permitirá visualizar los saldos que componen el presupuesto, realizar reformulaciones, solicitar pedidos de autorización, solicitar pagos y hacer el seguimiento de los mismos así como también administrar becarios.

El acceso se realiza mediante nuestra página web a través del Link "Acceso a la Red [UBATEC](https://redproyectos.ubatec.uba.ar/)". Para conocer el uso del sistema, le sugerimos consultar la "Guía de Uso Red Proyectos", que encontrará disponible en nuestro sitio web:

[https://www.ubatec.uba.ar/index.php/administracion-de-proyectos/proyectos-mincyt-anpcyt/guia-de](https://www.ubatec.uba.ar/index.php/administracion-de-proyectos/proyectos-mincyt-anpcyt/guia-de-preguntas-frecuentes/) [-preguntas-frecuentes/](https://www.ubatec.uba.ar/index.php/administracion-de-proyectos/proyectos-mincyt-anpcyt/guia-de-preguntas-frecuentes/)

# <span id="page-2-1"></span>**6. INFORMACIÓN GENERAL SOBRE RUBROS**

# **INSUMOS**

Este rubro será destinado a la adquisición de todo aquel material consumible, no inventariable, necesario para el desarrollo del proyecto.

Los gastos de insumos que sean habituales en el desarrollo de la actividad, cómo ser: artículos de librería, impresiones, fotocopias, anillados, resmas, tonners, insumos de computación, pilas, gastos de correo e insumos de ferretería, serán considerados gastos generales y por lo tanto no elegibles. Para el caso de estos gastos podrá presentarse la debida "Justificación de Gastos Generales", la cual se elevará junto a la rendición de cuentas quedando sujeta su aceptación a criterio del FONCyT. No se podrán considerar gastos para el mantenimiento de los espacios de trabajo. El material de limpieza y elementos de seguridad deberán proporcionarlos las distintas instituciones.

# **BIBLIOGRAFÍA**

Este rubro será destinado a la adquisición de libros físicos o digitales, acceso a publicaciones electrónicas, suscripciones a revistas y cuotas societarias, ya sean de origen nacional o internacional. No se admite la compra de bibliografía usada. Todos los libros que se adquieran con el subsidio deberán ser nuevos.

# **GASTOS DE PUBLICACIÓN**

Este rubro será destinado a la compra de espacios para la publicación de artículos y/o a la difusión de resultados del proyecto, la confección de material en distintos soportes y para distintos medios, y el pago de inscripciones a congresos o reuniones científicas cuando ésta sea exigida para la publicación de un trabajo en dicho congreso.

La publicación de artículos en revistas científicas de alto impacto y pertenecientes al área de incumbencia del proyecto, deberá realizarse por el procedimiento de Compra Directa que no requerirá la aprobación previa del FONCyT. Podrá justificarse la Compra Directa, de acuerdo a lo establecido en el punto 4.c) de la DDJJ, cuando la publicación requerida puede obtenerse de una sola fuente. La Unidad Administradora deberá revisar que lo solicitado se ajusta al procedimiento y conservar la documentación presentada como respaldo. Para solicitar una Compra Directa ver el punto 4.5 de la Guía de Uso de Red.

# **VIAJES Y VIÁTICOS**

Este rubro será destinado a viáticos, pasajes, traslados, inscripciones a congreso y cursos. Sólo podrán considerarse dichos gastos para los integrantes del Equipo de Trabajo o investigadores invitados. En el caso de los cursos se podrá cubrir el gasto siempre que no otorgue puntos en la carrera de doctorado de ningún becario, y cuando tenga estrecha relación con los objetivos del proyecto.

Asimismo, podrán considerarse los casos en que deban asistir a congresos, reuniones científicas, simposios, reuniones del equipo de investigación o trabajos de campo. Para ello se contempla el pago de viáticos por día, según la escala aprobada por el Decreto Nº 445/2019 del PEN. Este rubro no puede concentrar más del 40% del monto total adjudicado al subsidio.

# **SERVICIOS**

Este rubro será destinado a la contratación de servicios profesionales prestados por personal especializado o de empresas o laboratorios que prestan servicios técnicos, para el desarrollo de actividades específicas e indispensables para la ejecución del proyecto, que no puedan ser realizadas por los miembros del grupo de investigación o por la Institución Beneficiaria. Ejemplo: servicios de secuenciación, microscopía, servicios de bioterio, desgrabaciones, realización de entrevistas, ediciones y correcciones de texto. Gastos de envío o despacho a plaza, siempre que la mercadería haya sido adquirida con el mismo subsidio.

No se pueden rendir servicios de mantenimiento, reparaciones, limpieza, calibración, alquileres de espacios o maquinaria, traducciones, honorarios, servicios básicos que deben ser provistos por la Institución Beneficiaria (luz, gas, agua, teléfono), entre otros.

Este rubro no puede concentrar más del 40% del monto total adjudicado al subsidio.

#### **EQUIPAMIENTO**

En este rubro se prevé la adquisición de equipos originalmente presupuestados o los que, durante el transcurso del proyecto, sean considerados necesarios para la ejecución.

Se deberán rendir en Equipamiento todos los bienes que la institución beneficiaria o el FONCyT consideren como inventariables.

Toda compra de equipos deberá estar facturada a nombre de la Institución Beneficiaria sin excepción. Se consideran dentro de este rubro los discos externos, procesadores, CPU, mothers, licencias de softwares específicos.

Los gastos de equipamiento informático no pueden concentrar más del 40% del monto total adjudicado al subsidio.

# **GASTOS DE ADMINISTRACIÓN**

Este gasto corresponde al porcentaje que percibe la UA por las gestiones realizadas a fin de administrar los proyectos. El monto corresponde al 5% del total del subsidio y no puede ser utilizado por el investigador ni reformularse.

# <span id="page-3-0"></span>**7. ELEGIBILIDAD DE GASTOS**

Se considera que un gasto es "Elegible" cuando la normativa admite su rendición dentro del subsidio, y la compra o servicio resulta afín a las actividades del proyecto.

Principales gastos NO ELEGIBLES:

Mobiliario (escritorios, sillas, estanterías, etc.).

Softwares de uso básico (licencias windows, paquetes office, antivirus).

Servicios informáticos de tipo "instalación" "backup" "mantenimiento de pc".

Dominios informáticos.

Almacenamiento en nube.

Servicios informáticos de hosting/desarrollo de sitio web

Alquiler de equipos o espacios.

# Honorarios.

Traducciones.

Cursos para becarios que sumen puntos de doctorado.

Impresiones de Tesis.

Repuestos, reparaciones, mantenimiento, calibración o limpieza de equipos/instrumental de ningún tipo.

Instalaciones.

Servicios de envío o despacho a plaza de bienes adquiridos con otros fondos o donados. Impuestos de ningún tipo.

Mercadería que vaya a ser utilizada fuera del lugar de trabajo, a excepción de insumos para trabajos de campo.

# Gastos GENERALES:

Se consideran "gastos generales" a los insumos de uso básico que deben ser provistos por el lugar de trabajo, y que sin embargo se podrán rendir en el subsidio mediante la confección de una nota de "Justificación de Gastos Generales".

Dentro de los Gastos Generales se encuentran: insumos de librería, impresiones, fotocopias, anillados, resmas, tonners, insumos de computación, pilas, gastos de correo, artículos de ferretería. La Justificación de Gastos Generales se genera desde la solapa "MIS NOTAS" de la RED UBATEC. Además de detallar los gastos que desea realizar debe explicar su funcionalidad y relación con la investigación llevada a cabo. Su envío al principio de cada período del PICT/PICTO le permitirá presentar gastos de dicha naturaleza durante todo el año del subsidio. Para obtener mayor detalle sobre la confección y envío de la nota podrá consultar el punto 4.7 de la "Guía de Uso Red Proyectos".

# Gastos FACTURADOS POR LA PROPIA INSTITUCIÓN BENEFICIARIA:

Aquellas compras de insumos o servicios que sean facturados a través de la misma institución beneficiaria, ejemplo: servicios de microscopía, servicios de secuenciación, gastos de bioterio, congresos dictados por la institución beneficiaria, etc, deben encontrarse debidamente justificados mediante Nota que podrá generar en la RED (ver punto 4.8 de la "Guía de Uso Red Proyectos").

# Gastos NO PRESUPUESTADOS:

Podrá realizar compras que no hayan estado previstas en el presupuesto original, siempre que los gastos sean pertinentes al subsidio y elegibles dentro de la normativa.

Para adquirir Equipamiento que no haya sido considerado inicialmente, al momento de ingresar la solicitud de pago, en el apartado "Comentario" deberá indicar cuál es el bien que desea adquirir, por qué es necesario para la investigación llevada a cabo en el proyecto, y cómo será financiado el gasto (si ha realizado una reformulación de fondos, si dejará de adquirir otro equipo presupuestado mencionando cuál y por qué, si dispone de un remanente en el rubro debido a que se ahorró en otra compra, etc).

# <span id="page-4-0"></span>**8. COMPROBANTES**

# **PRESENTACIÓN DE COMPROBANTES**

Debe tener presente que para realizar pagos, ya sea a proveedores, o reintegros de gastos efectuados, UBATEC precisa contar con los comprobantes originales en forma previa a realizar la transferencia de fondos.

Una vez generada la solicitud de pago a través de la Red Ubatec la analizará y notificará al investigador en caso de que corresponda hacer el envío de los originales. Si los comprobantes fueran electrónicos (tipo CAE, Invoice, etc) deberán adjuntarse a la solicitud de fondos en la Red Ubatec y no será necesario el envío postal.

Siempre que deba entregar comprobantes originales, deberán encontrarse firmados por el Investigador Responsable.

# **CONDICIONES DE LOS COMPROBANTES**

- Las facturas deberán ser B o C, de tipo CAE/CAI/Ticket (independientemente del monto).
- Deberán estar conformadas de acuerdo a las normas legales e impositivas vigentes: ser preimpresa, prenumerada, tener los números de inscripción, no poseer tachaduras ni correcciones, tener código de barras o código QR, entre otras.
- En todos los casos los comprobantes que justifican los gastos deberán ser originales y estar emitidos a nombre del Investigador Responsable o de la Institución Beneficiaria indistintamente, salvo los comprobantes que refieran a compra de equipos, que deberán estar emitidos a nombre de la Institución Beneficiaria indefectiblemente.
- Todos los comprobantes deberán incluir la siguiente leyenda: *Préstamo BID PICT/PICTO (según corresponda) Año de Convocatoria y Número de Proyecto (Ejemplo: Préstamo BID PICT 2019-00001)*

La leyenda mencionada ut supra podrá ser incluida en cualquier parte del comprobante, incluso como un ítem más de facturación, más NO puede ser incorporada a posterior de la emisión, ni en forma manual ni mediante sello.

Si el proveedor no pudiera incluir la leyenda al momento de emitir la factura, el investigador responsable deberá mencionarlo en el apartado "Comentario" al momento de ingresar la solicitud de pago correspondiente.

- Se aceptan comprobantes con fecha posterior a la firma del contrato entre la Institución Beneficiaria del subsidio y la Agencia I+D+i y hasta el último día de ejecución del proyecto.
- En caso que las facturas no indiquen que el medio de pago haya sido efectivo/contado, se solicitará una constancia de pago (comprobante de transferencia, recibo oficial del proveedor o resumen de tarjeta según corresponda).
- Recordamos que el uso de tarjetas de crédito se encuentra restringido sólo a quienes conforman el grupo responsable del subsidio.

# **ORIGEN DE LA MERCADERÍA Y CERTIFICADO DE PROVEEDOR**

Toda la mercadería que se adquiera en el marco del subsidio, así como las contrataciones de servicios, deberán proceder de un país miembro del BID. Cuando el importe de la compra sea igual o superior al equivalente en moneda local a USD 3.000, al tipo de cambio oficial vendedor Banco Nación, se deberá declarar dicha procedencia en el presupuesto del proveedor o mediante una nota anexa. Podrá consultar el listado de países ingresando en el siguiente link:

<https://www.iadb.org/es/acerca-del-bid/como-estamos-organizados>

Considerando que el BID no acepta financiar las compras a proveedores de países no miembros del Banco, y dado que los proyectos PICT en ejecución están financiados en su totalidad con fondos del BID, el FONCyT no acepta excepciones a esta normativa.

# <span id="page-5-0"></span>**9. REFORMULACIÓN DE FONDOS ENTRE RUBROS**

Es posible solicitar una reformulación de fondos siempre que:

- No se altere el máximo de 40% total del subsidio otorgado en los rubros Equipamiento Informático de oficina, Viajes y viáticos y Servicios Técnicos Especializados.
- No se altere el monto total del subsidio adjudicado y no se modifiquen los objetivos del proyecto.

Tenga en cuenta que no es posible reformular los gastos de administración ni el presupuesto de becas.

Para obtener mayor información sobre la confección podrá consultar el punto 4.4 de la "Guía de Uso Red Proyectos".

# <span id="page-6-0"></span>**10. COMPRA CONJUNTA**

Podrán realizarse compras conjuntas entre dos o más subsidios y/o aportando fondos propios. Por estar involucrado un subsidio PICT deberá aplicarse la normativa determinada por Agencia I+D+i , independientemente del importe que ésta financie.

Para poder avanzar con la aprobación de una compra conjunta entre más de un subsidio, es necesario que todos ellos pertenezcan a la misma institución beneficiaria.

Si se tratara de la compra de un equipo, en primer lugar deberán constatar que todos los proyectos PICT involucrados posean el bien declarado en su proyecto original.

Para solicitar autorización de compra conjunta vea el punto 4.6 de la "Guía de Uso Red Proyectos". La nota deberá estar firmada por todos los investigadores responsables que participen. En dicho documento deberán mencionar:

- el valor total del equipo/servicio/insumo
- el porcentaje que cada proyecto aportará
- la institución beneficiaria de cada subsidio

# <span id="page-6-1"></span>**11. ALTA/BAJA MIEMBROS DEL PROYECTO**

Dentro de la información del proyecto, en la Red encontrará una solapa titulada "Grupo de Trabajo", por defecto allí sólo se visualizará el investigador responsable.

No es necesario que solicite la incorporación en la RED de los integrantes que ya estaban declarados originalmente en el grupo de trabajo, a menos que tenga intenciones de brindar acceso a la RED. Podrá solicitar la inclusión de nuevos colaboradores a través de la Red Ubatec, desde la solapa "MIS NOTAS", generando una "ALTA/BAJA MIEMBRO DEL PROYECTO". La incorporación se considerará a partir de la fecha de recepción de la nota y no podrán aceptarse altas retroactivas de personal. Mediante la nota podrá asignar a sus colaboradores un rol de USUARIO en el sistema, estableciendo distintos perfiles según el rol que ocupe en el proyecto y los permisos de acceso que desee otorgarle.

Para obtener mayor detalle sobre la confección y envío de esta nota podrá consultar el punto 4.1 de la "Guía de Uso de la Red Proyectos"

Para dar de baja un miembro de proyecto, podrá utilizar el mismo formulario siempre que la persona esté declarada dentro del "grupo de trabajo" de la Red, si por el contrario la persona ya formaba parte del subsidio desde el inicio, la baja se deberá solicitar mediante una NOTA VARIOS (ver punto 4.9 "Guía de Uso de la Red Proyectos"). Toda baja de integrantes deberá contar con la firma de la persona que se desvincula y del investigador responsable.

# <span id="page-6-2"></span>**12. SOLICITUDES Y MEDIOS DE PAGO**

El investigador podrá acceder a los fondos a través del módulo "Mis Solicitudes" de la RED y gestionar allí los distintos pagos. Podrá consultar el inciso *3. MIS SOLICITUDES* de la "Guía de Uso Red Proyectos" para encontrar las instrucciones de cómo realizarlas.

# **ADELANTO DE CAJA CHICA**

Los Investigadores Responsables podrán solicitar un adelanto de caja chica de acuerdo al límite máximo determinado por la Agencia I+D+i. Se podrá utilizar para cubrir gastos menores del proyecto y permitir mayor agilidad en la ejecución presupuestaria.

Todo gasto realizado bajo esta modalidad debe cumplir con la normativa vigente y los procedimientos establecidos por ésta. Es importante tener en cuenta que la Caja Chica NO es un rubro adicional y que cada erogación afecta los rubros del proyecto.

Para rendir el dinero adelantado en concepto de caja chica, se utilizan dos alternativas.

● Cancelar el Adelanto otorgado mediante la presentación de los comprobantes y a posterior solicitar un nuevo Adelanto.

● Solicitar el Reintegro de los comprobantes de forma que la caja chica se renueve automáticamente.

 $\triangle$  Este mecanismo implica que el adelanto quedará pendiente de cancelación hasta la finalización del subsidio, o hasta que el investigador lo cancele.

# **PAGOS Y REEMBOLSOS**

Las solicitudes de PAGOS Y REEMBOLSOS se utilizan para rendir gastos efectuados con dinero propio o con los fondos de la caja chica. Podrá solicitar el reintegro cuando haya alcanzado un mínimo de \$3.000 en comprobantes, independientemente de los rubros a los que correspondan.

# **PAGO A PROVEEDORES**

A partir de los \$3.000 podrá solicitar a UBATEC que realice el pago directamente al proveedor, para ello debe tener en cuenta lo siguiente:

- La solicitud de pago a proveedores se puede ingresar con la factura del proveedor o con un presupuesto formal. El pago sólo se hará efectivo una vez que UBATEC haya recibido la factura original, ya sea el archivo en PDF o el papel impreso.
- En el caso de no contar con la factura original, la solicitud será evaluada con el presupuesto formal. Una vez Aprobada, desde la Tesorería de UBATEC le solicitarán la emisión de la factura al proveedor y al investigador responsable. En cuanto se reciba, se realizará la transferencia de fondos.
- Si ya cuenta con la factura, deberá cargarla desde la solapa MIS COMPROBANTES y vincularla a la solicitud de pago al momento de generarla.

# **MEDIOS DE PAGO**

El Investigador Responsable podrá seleccionar en cada Solicitud la forma de pago deseada, ya sea mediante Transferencia Bancaria o Tarjeta Recargable (sólo para casos específicos y si el IR dispone de ella). Si opta por la transferencia bancaria, deberá ingresar los datos de la cuenta dentro de la solicitud de pago (ver punto 3.8 de la "Guía de Uso de la Red Proyectos").

# **¿QUÉ ES LA TARJETA RECARGABLE?**

La tarjeta recargable REGAPI es una tarjeta que se extiende a nombre del responsable del proyecto y podrá ser utilizada para realizar compras al/en el exterior del país en un pago (en locales y por internet). El límite de compra será el monto que se encuentre depositado en dicha tarjeta y que sólo puede recargar UBATEC.

# **¿CÓMO LA SOLICITO?**

Para solicitar la tarjeta recargable deberá completar los datos requeridos en el formulario que se envía desde Ubatec cuando se abre la posibilidad de realizar un nuevo lote, generalmente al comienzo del proyecto. De no contar con ese correo, podrá solicitar información a mesadeayudainvestigador@ubatec.uba.ar.

● No es posible solicitar nuevas emisiones cuando el subsidio cuente con menos de 1 año de ejecución por delante.

# <span id="page-7-0"></span>**13. MECANISMOS DE COMPRA**

Las compras que sean realizadas dentro de los proyectos deberán enmarcarse dentro de los límites establecidos por el BID para cada mecanismo de adquisición: Toma de Precios, Compra Directa por Exclusividad, Concurso o Licitación.

# **TOMA DE PRECIOS**

Este mecanismo aplica para toda adquisición hasta los 5.000 USD. El investigador deberá consultar tres proveedores y seleccionar al más económico.

Quedan exceptuados de este mecanismo los rubros "Becas" y "Viajes y Viáticos".

Las compras efectuadas a un mismo proveedor, o gastos de igual naturaleza, se agruparán entre sí cuando no exista una separación de al menos 3 meses entre las facturas.

# **COMPRA DIRECTA POR EXCLUSIVIDAD**

Las razones por las cuales puede solicitarse la Compra Directa de un equipo/insumo/servicio/publicación deberían estar contempladas en alguno de los siguientes ejemplos:

- El equipo/insumo/servicio/publicación posee especificaciones técnicas que lo hacen único, por lo que resulta irremplazable, debido a que ningún otro equipo/insumo/servicio/publicación cumple con las exigencias requeridas para el proyecto.
- Para compras de equipos solo podría adquirirse el bien solicitado porque se trata de un accesorio que integra un equipo ya existente y requiere compatibilidad con el mismo.
- Para mantener la coherencia con los resultados ya obtenidos a lo largo del proyecto con equipos/insumos/servicios de la misma marca, ya que la adquisición/contratación de otros afectaría la confiabilidad de los datos obtenidos.
- Para la compra de elementos críticos a un proveedor determinado como condición para el mantenimiento de una garantía.

En el caso de cumplir con alguno de los ejemplos, la documentación a presentar deberá ser la siguiente:

- Declaración jurada para compras directas (podrá encontrar el modelo en nuestra página web [https://www.ubatec.uba.ar/index.php/administracion-de-proyectos/proyectos-mincyt-anpcyt](https://www.ubatec.uba.ar/index.php/administracion-de-proyectos/proyectos-mincyt-anpcyt/formulario-planillas-y-modelos-de-solicitudes/) [/formulario-planillas-y-modelos-de-solicitudes/\)](https://www.ubatec.uba.ar/index.php/administracion-de-proyectos/proyectos-mincyt-anpcyt/formulario-planillas-y-modelos-de-solicitudes/) firmado por el investigador responsable en todas las hojas.
- Proforma o presupuesto actualizado (es decir que la oferta de la firma se encuentre vigente).
- Carta de representación/fabricación exclusiva: en el primer caso la misma deberá ser emitida por la casa matriz e indicar que la firma mencionada es la representante exclusiva para la venta de sus productos en Argentina.

Debe completar e ingresar a través de la RED UBATEC la nota de COMPRA DIRECTA (ver punto 4.5 de la "Guía de Uso Red Proyectos") y allí adjuntar los archivos mencionados.

# **CONCURSO DE PRECIOS**

A partir de los USD 5.000 corresponderá iniciar un Concurso de Precios. Deberá generar en la Red una Solicitud de Pagos a Proveedores, según se indica en el punto 3.7 de la "Guía de Uso Red Proyectos".

Deberá adjuntar el formulario para la apertura de concurso de precios a la solicitud generada. El formulario podrá obtenerlo de nuestra página web:

[https://www.ubatec.uba.ar/index.php/administracion-de-proyectos/proyectos-mincyt-anpcyt/formu](https://www.ubatec.uba.ar/index.php/administracion-de-proyectos/proyectos-mincyt-anpcyt/formulario-planillas-y-modelos-de-solicitudes/) [lario-planillas-y-modelos-de-solicitudes/](https://www.ubatec.uba.ar/index.php/administracion-de-proyectos/proyectos-mincyt-anpcyt/formulario-planillas-y-modelos-de-solicitudes/)

# <span id="page-8-0"></span>**14. COMPRAS AL EXTERIOR**

# **PUNTOS A TENER EN CUENTA**

- Todos los bienes que se compren con el subsidio deben ser utilizados en la institución beneficiaria, sin excepción (incluso cuando el proyecto fuera en colaboración con otro país, o el investigador debiera realizar una estancia de investigación en el exterior).
- En todos los casos se imputará al proyecto el valor de la compra equivalente en pesos de acuerdo al tipo de cambio vendedor oficial.
- No es posible rendir impuestos de ningún tipo, ni gastos de nacionalización de bienes. Los subsidios pueden quedar exentos de este último tramitando un Certificado de

ROECyT (Registro de Organismos y Entidades Científicas y Tecnológicas) que se gestiona en la IB de cada proyecto.

- Para proyectos UBA o CONICET, deberán dirigirse a la oficina de Comercio Exterior que corresponda en cada caso: **CONICET - Oficina de Comercio Exterior** Carolina Benedetich: cbenedetich@conicet.gov.ar Analía Heredia: aheredia@conicet.gov.ar Romina Perez: perez.romina@conicet.gov.ar **UBA - Oficina de Comercio Exterior** Fernando Quiroz: fquiroz@rec.uba.ar Federico Caracciolo: fcaracciolo@rec.uba.ar Sebastian Corbo: scorbo@rec.uba.ar
- El servicio de despacho del bien, o servicio de envío vía courier pueden rendirse con el proyecto, dentro del rubro "servicios técnicos", y siempre que los bienes hayan sido adquiridos a través del mismo subsidio. No se pueden pagar despachos ni envíos de donaciones o bienes adquiridos con otros fondos.
- Es importante destacar que siempre se pedirá tener aplicado el mecanismo de compra establecido por la normativa de acuerdo al valor de la compra, y si el costo del bien es igual o superior a USD 3.000 se pedirá certificar el origen del bien.

# **FORMAS DE PAGO**

# **Transferencia bancaria internacional**

Tiene un costo bancario adicional que ronda los 160 USD, monto que se descontará del subsidio en el mismo rubro de la compra. Además, para que el banco autorice la transferencia al exterior, el proveedor debe poder emitir una Proforma Invoice que cumpla con los requisitos establecidos por el Banco Central de la República Argentina. Sugerimos consultar previamente la vigencia de los mismos con la mesa de ayuda.

Cuando haya mercadería de por medio se le pedirá al IR adjuntar a la solicitud de pago a proveedores la DDJJ para transferencias bancarias internacionales:

[https://www.ubatec.uba.ar/index.php/administracion-de-proyectos/proyectos-mincyt-anpcyt/formul](https://www.ubatec.uba.ar/index.php/administracion-de-proyectos/proyectos-mincyt-anpcyt/formulario-planillas-y-modelos-de-solicitudes/) [ario-planillas-y-modelos-de-solicitudes/](https://www.ubatec.uba.ar/index.php/administracion-de-proyectos/proyectos-mincyt-anpcyt/formulario-planillas-y-modelos-de-solicitudes/)

De acuerdo a lo dispuesto por el BCRA, mediante la comunicación A 6770, sus modificatorias y complementarias, deberá demostrarse el registro de ingreso aduanero de los bienes dentro de los 90 días corridos desde la fecha de transferencia.

(\*) La comunicación A 6770 asimismo establece que no es posible precancelar deudas del exterior, motivo por el cual el banco sólo habilitará el acceso al mercado cambiario una vez ocurrido el vencimiento del Invoice.

Si Ubatec hace la transferencia, y corresponde al pago de bienes hay que identificar cómo se realizará el despacho (si es despacho a plaza o por courier).

# **Fondos Propios**

El investigador puede adelantar el pago del Invoice, y rendir el gasto mediante presentación de la factura con el correspondiente comprobante de pago. Se reintegrará en pesos de acuerdo a la cotización oficial del día en que haya efectuado la transferencia o el día de vencimiento del resumen de tarjeta. Para realizar la conversión, deberá considerar el tipo de cambio "vendedor". Se debe tener en cuenta lo siguiente:

- Las adquisiciones tanto de equipos como de insumos deben realizarse desde Argentina, con sus correspondientes trámites de importación, ROECYT y pago de impuestos, cuando corresponda.
- Si se trata de un equipo la factura debe estar a nombre de la Institución Beneficiaria sin excepción.

- No se pueden rendir impuestos de ningún tipo.
- Si fuera a utilizar una tarjeta personal, le recomendamos contactarse con la entidad bancaria emisora de la misma para consultar cómo puede quedar exento del pago de impuestos. UBATEC puede facilitar al IR documentos que prueben la titularidad del proyecto.
- El uso de tarjetas de crédito está limitado sólo a quienes conforman el Grupo Responsable del subsidio, a menos que soliciten previa autorización justificando por que los integrantes del Grupo Responsable no pueden hacer uso de ella y lo deben hacer sus colaboradores.

# <span id="page-10-0"></span>**15. RENDICIONES DE VIAJES**

# **ACLARACIONES SOBRE VIAJES EN GENERAL**

- La persona que realice el viaje deberá encontrarse declarada al momento de presentar el proyecto o haber sido dada de alta con fecha previa a la realización del viaje.
- En el caso que haya abonado el *pasaje/inscripción/movilidad desde y hacia domicilio* mediante tarjeta de crédito o tarjeta corporativa deberá adjuntar también una copia del resumen de la tarjeta en el cual se visualice el gasto imputado. Recuerde que solamente podrán ser aceptados los gastos que hubiesen sido abonados utilizando la tarjeta de crédito del investigador responsable del proyecto o bien de un miembro del grupo responsable.
- Todos los viajes al exterior o interior del país, cuyo medio de transporte sea el avión, deberán realizarse por Aerolíneas Argentinas o Austral.

# **ADELANTO DE FONDOS PARA UN VIAJE**

Es posible solicitar un adelanto de fondos antes de la realización del viaje. Para ello deberá ingresar el pedido a través de la Red (ver punto 3.5 de la "Guía de Uso Red Proyectos"). Sugerimos consultar previamente con Mesa de ayuda, con cuánta antelación podemos otorgar el anticipo, ya que los mismos se encuentran sujetos a disponibilidad y varían según el contexto.

Dentro de los 7 días posteriores al regreso deberá presentar en UBATEC la documentación correspondiente al viaje. En el caso que el gasto final haya sido mayor al importe recibido en concepto de adelanto, se emitirá un reintegro por la diferencia o los gastos podrán descontarse del valor de su caja chica. Si el gasto hubiera sido menor al importe recibido, la diferencia incrementará la caja chica del proyecto y podrá ser cancelada con comprobantes de cualquier rubro, o bien se pedirá la devolución de los fondos mediante transferencia.

Para obtener detalles sobre la confección de las solicitudes de cancelación y/o reintegro, podrá consultar la "Guía de Uso Red Proyectos".

# **DOCUMENTACIÓN A PRESENTAR PARA RENDIR UN VIAJE**

Todas las rendiciones se realizan mediante la presentación del formulario de liquidación de viajes y viáticos firmado en original por el responsable y la persona que asiste.

Deberán incluir además la documentación respaldatoria que justifique los gastos de traslado y movilidad desde/hacia destino y la acreditación del motivo del viaje.

Sugerimos la lectura del instructivo específico de viajes que podrá encontrar en nuestra web bajo el título "Cómo cargar comprobante viajes ANPCYT":

[https://www.ubatec.uba.ar/index.php/administracion-de-proyectos/proyectos-mincyt-anpcyt/guia-d](https://www.ubatec.uba.ar/index.php/administracion-de-proyectos/proyectos-mincyt-anpcyt/guia-de-preguntas-frecuentes/) [e-preguntas-frecuentes/](https://www.ubatec.uba.ar/index.php/administracion-de-proyectos/proyectos-mincyt-anpcyt/guia-de-preguntas-frecuentes/)

En lo sucesivo se detallan los principales aspectos a tener en cuenta:

# **Para rendición de PASAJES**

- Adjuntar factura/ticket electrónico por la compra del pasaje
- Boarding passes/tarietas de embarque originales (de ida y vuelta) y certificado de asistencia o equivalente.
- En el caso que haya abonado el pasaje mediante tarjeta de crédito o recargable deberá

adjuntar también una copia del resumen de la misma en la cual se visualice el gasto imputado. Recuerde que solamente podrán ser aceptados los gastos que hubiesen sido abonados utilizando la tarjeta de crédito del investigador responsable del proyecto o bien de un miembro del grupo responsable.

# **Para rendición de VIÁTICOS**

- No será necesario que presente los comprobantes por los gastos efectuados en el destino (alojamiento, comidas, etc).
- Para los casos en que hayan concurrido a un congreso, los días de viáticos se calcularán con la copia de los boarding passes/pasajes/tickets de combustible o peajes. Se deberá adjuntar también el certificado de asistencia. En el caso que no cuente con este último, podrá presentar una copia del programa del evento en donde figure su nombre como participante, el nombre de la reunión y la duración del mismo.
- En los viajes de campaña se considerará el total de días indicados en el formulario. Se pedirá copia de comprobantes de combustible o tickets de peaje que acrediten la realización de la campaña. Si no tuviera comprobantes para justificar se le pedirá ingresar una Nota de tipo Varios en la RED declarando las actividades realizadas.
- En nuestra página web se encuentran disponibles la escala de viáticos nacionales e internacionales [\(](http://www.ubatec.uba.ar/administracion-de-)[https://www.ubatec.uba.ar/index.php/administracion-de-proyectos/proyectos-mincyt](https://www.ubatec.uba.ar/index.php/administracion-de-proyectos/proyectos-mincyt-anpcyt/normativa/)[anpcyt/normativa/](https://www.ubatec.uba.ar/index.php/administracion-de-proyectos/proyectos-mincyt-anpcyt/normativa/))
- Los viáticos del exterior se deberán indicar en pesos tomando la cotización del Banco Nación para la fecha de viaje.
- En los casos en que el viaje realizado sea entre 50 y 100 kms corresponderá el pago del 50% del viático de la región. No se podrán abonar viáticos cuando el traslado se realice a una distancia menor a 50 kms, aunque en estos casos sí se pueden rendir comprobantes de traslados (remis, taxi, colectivo, tren, nafta, peajes).

# **Para rendición de INSCRIPCIÓN A CONGRESO/CURSO**

- Para acceder al reconocimiento del gasto, deberá presentar la factura o recibo emitido a nombre de la institución beneficiaria o del investigador responsable, con el detalle del inscripto y el certificado de asistencia.
- Para la asistencia a congresos que se desarrollen en distancias menores a 100km, no se abonarán días de viáticos, ni traslados. Solamente se reconocerá el gasto correspondiente a la inscripción.
- En el caso de colaboradores que posean una beca (otorgada por el subsidio o por otras fuentes) no se considerará elegible el pago de inscripción a cursos que acrediten puntos para su carrera doctoral.
- En caso de tratarse de un Congreso Virtual, el gasto puede ser rendido en el rubro "Gastos de Publicación" y no será necesaria la presentación de planillas de viaje, ni certificado de asistencia, bastará con la factura y el comprobante de pago.

# **PASAJES DE UNA AEROLÍNEA DISTINTA A AEROLÍNEAS ARGENTINAS O AUSTRAL.**

En el caso de realizar el viaje con más de una aerolínea, mientras el tramo de mayor recorrido sea adquirido a través de aerolíneas argentinas, podrán rendirse ambos pasajes sin necesidad de tramitar autorización.

Podrá tramitar una solicitud de excepción citando que Aerolíneas Argentinas o Austral no cubre el tramo que llega a su destino, ante vuestra Institución Beneficiaria.

La persona facultada para autorizar las excepciones será la máxima autoridad de la Institución Beneficiaria y deberá expedir la autorización mediante acto administrativo correspondiente (Ej: Resolución).

Para acreditar la autorización y rendir los gastos en el subsidio deberá presentar en UBATEC copia del acto administrativo que autoriza el evento.

En caso de que la institución beneficiaria del proyecto sea CONICET, deberá ingresar en el sistema la nota de AVAL DE AUTORIDAD MAXIMA IB - COMPRA DE PASAJES indicando fecha de viaje, lugar, a donde deben asistir y motivo por el cual no pueden viajar por Aerolíneas Argentinas. Desde UBATEC se enviará la nota firmada al CONICET, y en cuanto tengamos respuesta se la remitiremos al Investigador Responsable a través del sistema.

# **INVITADO A PARTICIPAR DEL PROYECTO**

Previo a la visita de su invitado deberá enviarnos una nota indicando las tareas que el mismo realizará, las fechas de su viaje y su país de procedencia. Al igual que en cualquier viaje, su invitado deberá firmar en original el formulario de viajes y viáticos en donde se consignan los gastos que desea rendir. Los conceptos que podrán financiarse son los mismos que podría solicitar para un viaje de un colaborador del PICT.

Recordamos que si el pasaje fuera abonado con tarjeta de crédito deberá utilizarse la tarjeta del investigador responsable o de un miembro del grupo responsable. También podrá utilizar la tarjeta corporativa de la Institución Beneficiaria o Unidad Administradora.

# **EXTRAVÍO DE BOARDING PASSES O PASAJES ORIGINALES**

En el caso de extravío de alguno de los boarding passes originales deberá confeccionar una nota a través de la RED UBATEC (tipo VARIOS) indicando lo ocurrido y presentarla junto al certificado de viaje emitido por la empresa transportista. En dicho certificado se indicará el nombre del pasajero, el origen, destino, la fecha y la hora. Solo se aceptará la rendición de los pasajes si la Agencia I+D+i autoriza esta nota.

# <span id="page-12-0"></span>**16. BECAS**

Respecto de la información completa para el proceso de selección de un becario recomendamos la lectura y consulta del Reglamento de Becas de la Agencia, disponible en el siguiente link: [https://www.argentina.gob.ar/ciencia/agencia/fondo-para-la-investigacion-cientifica-y-tecnologica-f](https://www.argentina.gob.ar/ciencia/agencia/fondo-para-la-investigacion-cientifica-y-tecnologica-foncyt/reglamento) [oncyt/reglamento](https://www.argentina.gob.ar/ciencia/agencia/fondo-para-la-investigacion-cientifica-y-tecnologica-foncyt/reglamento)

Sólo podrá reconocerse como gasto elegible, cuando hubiera sido específicamente incluida en el presupuesto del proyecto.

Información a tener en cuenta:

- Tenga presente que sólo podrán considerarse postulantes del exterior cuando los mismos hayan nacido en un país miembro del BID.
- Se autoriza la ejecución de las becas de nivel inicial (doctoral) por un periodo máximo de 3 años, siguiendo el cronograma definido por el FONCyT.
- En el caso de las becas de nivel superior (posdoctoral) se extienden como mínimo por 1 año y máximo por 2. Las mismas no pueden extenderse más allá de la finalización del subsidio.
- La fecha de graduación deberá ser anterior a la fecha de cierre del concurso.
- Si no hiciera uso del presupuesto de beca, este monto no puede ser destinado a otros gastos.

# **RESÚMEN DE LOS PASOS PRINCIPALES A SEGUIR PARA EL INICIO DE LA BECA**

- 1. Publicar el llamado a concurso en la Bolsa de Becas de la Agencia: [http://www.foncyt.mincyt.gov.ar/form\\_becas](http://www.foncyt.mincyt.gov.ar/form_becas/)
- 2. Aguardar entre un mínimo de 15 días y un máximo de 1 mes para recibir las postulaciones de los posibles candidatos.
- 3. Reunir un jurado de 3 investigadores (pudiendo o no pertenecer al grupo de trabajo del proyecto) y elegir un candidato. En caso de no tener postulantes o que los presentados no cumplan con los requisitos, deberá declarar el concurso desierto y solicitar la apertura de uno nuevo. Para este último paso deberá utilizar el Acta incluido como Anexo I al Reglamento de Beca y adjuntarlo a una Nota de tipo "Varios" en la Red UBATEC. En dicha nota podrá solicitar autorización para realizar un nuevo llamado.
- 4. Cargar al becario en la RED UBATEC, para ello le sugerimos ver el punto 5.1 de la "Guía de Uso

Red Proyectos". Adjuntar la documentación completa con firmas digitales dentro del módulo "Mis Becarios" de la RED. La presentación se debe realizar antes del día 18 de cada mes, y en el caso de los becarios cuya IB sea UBA, con 2 meses de antelación al inicio estipulado para la beca. Por ejemplo, para iniciar una beca el 1° de noviembre, deberá entregar toda la documentación antes del 18 de septiembre. Tenga presente que el FONCyT establece que todos los concursos se deben elevar el día 20 de cada mes. Para conocer la documentación vigente y obtener los formularios deberá ingresar a la web del FONCyT: [https://www.argentina.gob.ar/ciencia/agencia/fondo-para-la-investigacion-cientifica-y-tecnol](https://www.argentina.gob.ar/ciencia/agencia/fondo-para-la-investigacion-cientifica-y-tecnologica-foncyt/requisitos)

[ogica-foncyt/requisitos](https://www.argentina.gob.ar/ciencia/agencia/fondo-para-la-investigacion-cientifica-y-tecnologica-foncyt/requisitos)

- 5. Aguardar la No-Objeción de la Agencia. Dicha comunicación la recibimos en UBATEC el último día hábil del mes en que se elevó el concurso (por ejemplo, un concurso elevado el 20 de septiembre, tendrá su "No-Objeción" el día 30 de septiembre). Esta información se volcará en el sistema una vez que recibamos la respuesta del FONCyT.
- 6. Una vez obtenida la no objeción del FONCyT deberá tramitar en la Institución Beneficiaria la Designación del/a Becario/a. Este paso es indispensable para dar inicio a la beca. Ni bien cuente con la designación, deberá enviar la misma antes del día 18 para evitar la postergación del pago del primer estipendio.

- Para los proyectos **UBA** deberá dirigirse a Secretaría de Investigación de la facultad donde esté radicado el PICT/PICTO.

- Para los proyectos **CONICET** esta designación se tramita directamente entre la Institución Beneficiaria y la Agencia I+D+i y no será necesario hacer el envío de la misma.
- 7. En el caso de que la IB de su proyecto no sea UBA o CONICET deberá gestionar ante su institución la cobertura del becario con una Aseguradora de Riesgos de Trabajo (ART). La fecha de su alta debe coincidir con la designación. Ambos documentos son necesarios para dar inicio a la beca. Mensualmente deberá remitirnos una constancia de cobertura actualizada.
- 8. Aguardar la información de la cuenta bancaria que nos remitirán desde la Agencia I+D+i luego de otorgada la no objeción del FONCyT.
- 9. Una vez iniciada la beca, deberá certificar mensualmente las actividades del/a becario/a en la RED UBATEC antes del día 15 de cada mes. En el módulo "Mis becarios" deberá accionar el botón "Certificar Becario", sugerimos ver el punto 5.2 de la "Guía de Uso Red Proyectos".

# **PRÓRROGA DE BECA**

La Resolución 299/08 de la Agencia permite otorgar una prórroga de beca, cuando la misma haya sido otorgada por un plazo inferior al máximo, y siempre que el subsidio cuente con tiempo suficiente para su ejecución.

Mediante la Res. 422/11 la Agencia I+D+i autoriza a prorrogar hasta el 01/04 las becas iniciales cuya finalización esté comprendida entre Noviembre y Marzo y cuando el becario se hubiera postulado a una beca CONICET tipo II.

En el caso que la Agencia apruebe la prórroga de la beca, el Investigador Responsable deberá continuar certificando las actividades del becario durante el período extendido.

Para solicitar la prórroga deberá ingresar al módulo "Mis Becarios" de la Red y generar una nota de "Prórroga de Beca" en la que deberá indicar la cantidad de meses, justificación y actividades a realizar. La nota deberá estar firmada por el investigador responsable y el becario y se pedirá adjuntar constancia de obtención o postulación a la beca CONICET.

# **RENUNCIA DE BECA**

Para tramitar la renuncia de un becario deberá gestionar la Nota a través de la Red en el módulo "Mis Becarios" utilizando el modelo "Renuncia de Beca". La presentación se deberá realizar con 30 días de antelación a la fecha de renuncia. La nota deberá estar dirigida al Director del FONCyT, y estar firmada por el becario y avalada por el Investigador Responsable. Allí deberá indicar los datos del proyecto, la fecha de la desvinculación y una mención a las razones que la motivan. Mencionamos que el FONCyT no realiza pagos parciales de estipendios, por lo cual la renuncia

deberá realizarse siempre a partir del 1 del mes.

Asimismo y si correspondiese, deberá quedar expresamente mencionada la voluntad del becario de

continuar participando en el proyecto. De otro modo, la Agencia aprobará la renuncia a la beca y la desvinculación del proyecto como una acción conjunta.

#### **OBRA SOCIAL**

Los becarios del FONCyT cuentan con el beneficio de la obra social de Unión Personal. Una vez tramitada la designación, el FONCyT gestionará la afiliación y el becario deberá contactarse a afiliaciones@unionpersonal.com.ar para solicitar su credencial y cartilla.

# **LICENCIAS.**

Respecto del apartado Licencias, recomendamos visualice la información detallada en el reglamento: [https://www.argentina.gob.ar/sites/default/files/2021/08/reglamento\\_de\\_becas\\_agencia\\_idi.pdf](https://www.argentina.gob.ar/sites/default/files/2021/08/reglamento_de_becas_agencia_idi.pdf)

# <span id="page-14-0"></span>**17. FINALIZACIÓN DEL PROYECTO**

Deberá tener presente los tiempos requeridos en la realización de trámites para contar con antelación suficiente para finalizar el subsidio sin inconvenientes.

- En todos los casos, los comprobantes deben tener fecha anterior al cierre del subsidio.
- Dentro de las fechas de ejecución del PICT deben estar cancelados los adelantos de viajes. No se entregarán nuevos adelantos en el transcurso del último mes.
- En los casos donde el Investigador Responsable utilice fondos propios para realizar gastos del proyecto, podrá solicitar el reintegro de los mismos hasta una semana después de la finalización del subsidio. Los mismos se procesarán siempre que se hubiera cancelado la caja chica.
- El tiempo límite para la cancelación de cajas chicas será hasta un mes después de la finalización según la última normativa de la Agencia I+D+i. En caso contrario, la Unidad Administradora deberá informar esta situación al MINCyT, habilitando a la Agencia a suspender los desembolsos de otros proyectos en ejecución donde participen los Investigadores Responsables del PICT en falta. El importe a cancelar deberá ser igual al dinero adelantado, caso contrario, se considerará el excedente del comprobante como aporte de contraparte.
- Podrán tramitar solicitudes de apertura de concursos de precios hasta tres meses antes de la finalización del subsidio.
- Solamente podrán solicitarse pagos al exterior hasta un mes antes de la fecha de finalización del proyecto.
- Las únicas autorizaciones que podrán tramitarse luego de la fecha de finalización y hasta 30 días después del cierre del proyecto serán las reformulaciones de fondos necesarias para el cierre del proyecto y que no superen el límite del 40% establecido en el MAO.
- El Investigador Responsable deberá continuar certificando las actividades del becario mientras la beca esté activa.
- La entrega del ICTF (Informe Científico Técnico Final) deberá ser realizada antes de los 90 días posteriores a la finalización y siempre que la ejecución financiera del proyecto se encuentre cerrada. Se deberá cursar el envío a la siguiente dirección *[ictf@mincyt.gob.ar](mailto:ictf@mincyt.gov.ar)* pudiendo descargar el formulario correspondiente del link:

https://www.argentina.gob.ar/ciencia/agencia/fondo-para-la-investigacion-cientifica-y-tecnologi ca-foncyt/seguimiento.

Recordamos que la no presentación del ICTF dentro del plazo establecido, implicará la NO admisión de los investigadores pertenecientes al Grupo Responsable del proyecto a cualquiera de las líneas de financiamiento de la AGENCIA. Esta medida regirá hasta tanto se presente el ICTF.